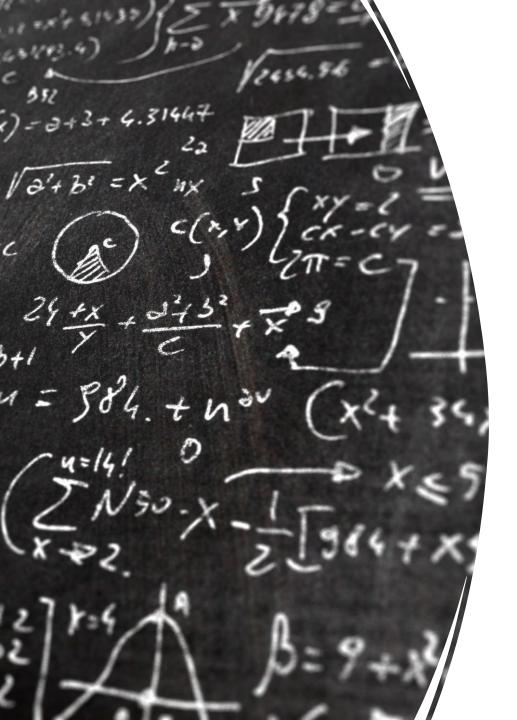

# CS 113 – Computer Science I

# Lecture 26 – Final Exam Review

4/30/2024

#### Announcements

Lab 9, Lab 10, Lab 11, HW9 due May 7th

OH this week: Wednesday 2:30-3:30pm

Friday 10-11am, 1-3pm

#### **Exam Format**

- Cumulative
- 180min
- 2 8.5/11in cheat sheets allowed (front and back)
- Format: 125 total points
  - 20 points T/F questions
  - 34 points short answer
  - 6 points reading and understanding code
  - 65 points programming

#### **Topics**

- Errors (syntax, runtime, logic)
- Types (primitives and objects)
- Variables
- Methods (declarations and calls)
- Strings
  - substring, length, equality
- Truth tables
- If statements / conditionals
- Arrays and arrays of arrays
- Recursion
- Loops and nested loops

#### **Topics**

- Mutability
- Classes
  - a. constructors, accessors, modifiers, instance variables, this keyword
- equals
- toString
- Statics vs non-static
- OOP
  - a. super keyword
  - b. Access modifiers
  - c. Inheritance and polymorphism
- try-catch
- interfaces

#### **Topics**

- Searching
  - Linear Search
  - Binary Search
- Sorting
  - Bubble Sort
  - Selection Sort
- Runtime Complexity and Big-O notation

## Compilation and Execution

What kinds of errors are caught at compile time?

syntax errors, type errors

```
What is Compilation?

Converts java file (.java) to a file that the computer understands

What command do we use to compile?

javac
```

## Compilation and Execution

```
What is Execution?

read and execute the class file

What command do we use to execute?

java

What kinds of errors are caught at run time?

exceptions
```

```
Example.java:3: error: incompatible types:
String cannot be converted to int
  int x = 100 + "s";
```

```
Exception in thread "main"
java.lang.ArithmeticException: / by zero
at Example.main(Example.java:3)
```

```
Exception in thread "main"
java.util.IllegalFormatConversionException: d !=
java.lang.String
```

what's a logic error?

```
int[] numbers = new int[3];
System.out.println(numbers[3]);
```

Runtime error! AOB

```
String str = null;
int length = str.length();
System.out.println(length);
```

Runtime error! NPE

```
Scanner scanner = new Scanner(System.in);
System.out.print("Enter a number: ");
try {
  int num = scanner.nextInt();
} catch (Exception e) {
    System.out.println("err");
}
```

None

```
try {
    Scanner scanner = new Scanner(new File("input.txt"));
} catch (Exception e) {
    System.out.println("err");
}
int num = scanner.nextInt();
```

Compiler error - scanner is not in scope!

```
Scanner scanner = new Scanner(System.in);
System.out.print("Enter a number: ");
int num = scanner.nextInt();
```

Potential runtime error: NumberFormatException

```
int foo(int n) {
   if (n == 0) {
      return 0;
   }
  return n % 10 + foo(n * 10);
}
```

Potential runtime error: StackOverflowException

```
Scanner sc;
try {
    sc = new Scanner(new File("input.txt"));
    int num = sc.nextInt();
} catch (FileNotFoundException e) {
    System.out.println("err");
}
```

Potential runtime error: NumberFormatException

```
int[] numbers = {1, 2, 3, 4, 5};
for (int i = 0; i <= numbers.length; i++) {
    System.out.println(numbers[i]);
}</pre>
```

runtime error: AOB

```
int[] numbers = {1, 2, 3, 4, 5};
for (int i = 1; i < numbers.length; i++) {
   System.out.println(numbers[i] / numbers[i - 1]);
}</pre>
```

None

```
int[] numbers = {1, 2, 3, 4, 0};
for (int i = 1; i < numbers.length; i++) {
   System.out.println(numbers[i] / numbers[i - 1]);
}</pre>
```

None

#### Variables

1. How do I declare a variable?

2. How do i assign a value to a variable?

#### Variables

assignment or declaration?

```
int x;x = foo();
```

#### Types

1. List some types

- 2. What is a primitive type?
  - a. list some

- 3. What is an object (reference type?)
  - a. list some

4. What are the differences?

## Object equality

What does "==" do when comparing objects?

checks if the addresses of two objects are the same... not if the two values are the same

What method should we define on classes to do a proper equality check?

boolean equals(Object o)

# **Types**

types.java

## Types - what will this print?

```
double y = 10;
double z = 1.25;
int x = y * z;
System.out.println(x);
```

## **Types**

What are the default values of the following types?

- 1. int
  - a. 0
- 2. boolean
  - a. false
- 3. String
  - a. null
- 4. Scanner
  - a. null
- 5. int[]
  - a. null
- 6. String[] s = new String[2];
  - a. [null, null]
- 7. int[] i = new int[2];
  - a. [0,0]

# Scope

Scope.java

# Scope

Scope2.java

## **Conditionals**

Conditional.java

## Truth tables - true, false, or err?

```
int a = 7;
int b = 12;
boolean p = true;
boolean q = false;
```

```
1. (a > 5) \&\& (b < 10)
   false
2. A(a, b)
   false
3. A(b, a)
   true
4. B(p, q)
   false
5. B(q, p)
   true
```

## Strings

- concatenation
- length
- substring

Strings.java

## reading code

#### What will this print?

```
public static void mysteryMethod(int n) {
    if (n > 0) {
        mysteryMethod(n - 1);
        System.out.print(n + " ");
        mysteryMethod(n - 1);
    }
}

public static void main(String[] args) {
    mysteryMethod(5);
}
```

#### OOP Practices - super and equals method

You are tasked with developing a program to manage drinks in a coffee shop. Your task is to design and implement classes to represent different types of drinks using inheritance in Java, and override the equals method for comparison.

- 1. Drink
  - a. String temperature (hot / cold), int price, String size (S, M, L)
- 2. Coffee
  - a. All of the vars on Drink plus roast (light, medium, or dark)
- 3. Tea
  - a. String flavor

#### Reading from a file

Suppose you have a text file named "data.txt" containing the following content:

Write a Java program that reads the numbers from the file "data.txt" and calculates their sum. Assume that each number is on a separate line in the file.

# Searching, Sorting, and Runtime Complexity

#### Runtime Analysis: Big O Notation

- Mathematical notation used to describe the performance or complexity of an algorithm.
- Hardware independent
- Represents the upper bound of the time complexity in the worst-case scenario.

Helps us understand how the runtime of an algorithm grows as the input size increases.

#### **Runtime Complexity**

Sort these from fastest to slowest:

- O(n)
- O(n^2)
- O(logn)
- · O(1)
- O(2^n)

- Linear Search
  - Best case?
  - Worst case?

- Binary Search
  - Best case?
  - Worst case?

[5, 10, 17, 22, 26, 40, 50, 100]

- 1. Perform a **linear search** for the element 50
  - a. How many elements did we check?

- 2. Perform a binary search for the element 50 and and show each step
  - a. how many elements did we check?

[5, 10, 17, 22, 26, 40, 50, 100]

- 1. Perform a **linear search** for the element 5
  - a. How many elements did we check?

- 2. Perform a binary search for the element 5 and and show each step
  - a. how many elements did we check?

Is binary search always faster than linear search?

No! Big-O notation is an analysis of the worst case.

In some cases, a linear search will be faster.

#### Sorting

Show each step of sorting the following list:

[12, 35, 78, 21, 93, 73, 8, 66]

- 1. Selection Sort
- 2. Bubble Sort

#### Sorting

- Selection Sort
  - runtime complexity?
- Bubble Sort
  - runtime complexity?

```
int n = Integer.parseInt(args[0]);
int power = 1;
while (power < n) {
    System.out.print(power + " ");
    power *= 2;
}</pre>
```

How does the runtime grow as a function of the input size?

O(logn)

```
int fetchFirstElement(int[] arr) {
    return arr[0];
}
```

How does the runtime grow as a function of the size of arr?

0(1)

```
int n = Integer.parseInt(args[0]);
int tot = 0;
int i = 0;

while (i < n) {
   tot = tot * i;
   i++;

   for (int j=0; j<10000; j++) {
       System.out.println("hello");
   }
}</pre>
```

How does the runtime grow as a function of the input size?

Linearly!

O(n)

```
int n = Integer.parseInt(args[0]);
for (int i = 0; i > (-1*n); i--) {
   for (int j = 0; j < n; j++) {
      System.out.println(i, j);
   }
}</pre>
```

How does the runtime grow as a function of the input size?

Quadratically!

O(n^2)

We do n operations n times

```
String[] lst =
    {"19", "12", "20", "15"};

for (int i=0; i<100; i++) {
    System.out.println(getNum(lst));
}

int getNum(int[] arr) {
    return Integer.parseInt(arr[0]);
}</pre>
```

How does the runtime grow as a function of the size of lst?

Constant! The runtime is not affected by the number of elements in lst

0(1)

```
int[] 1st = {1,2,3,4,5,6,7};
for (int i=0; i<lst.length; i++) {</pre>
   findMax(lst);
int findMax(int[] arr) {
   int max = Integer.MIN VALUE;
   for (int i=0; i<arr.length; i++) {</pre>
       if (arr[i] > max) {
          max = arr[i];
   return max;
```

How does the runtime grow as a function of the size of lst?

O(n^2)

## Programming Questions

#### Q1 - Problem Solving, Recursion, and Loops

Write a function called "numOccurs(int[] a, int[] b)". The function should determine how many times the elements of a occur in b. You can assume that both arrays will not be empty.

- 1. Write it recursively
- 2. Write it with a loop

#### Q2 - Classes, OOP, Arrays of Objects

#### Testing you on:

- 1. How to initialize an array as an instance variable
  - a. What size should I make it?
- 2. How to deal with dynamically sized arrays
  - a. What if its full when I try to add to it?
- 3. Make sure to avoid NPEs
- 4. How and when to use inheritance

#### Q2 - Classes, OOP, Arrays of Objects

Design and Implement a class that represents a Team. The team should have Players each with a name. Players can either be Offense, Defense, or Coaches. The Team class should support the following operations:

- 1. add: takes a player and adds them to the team
  - a. There is a max capacity of 2 players of each position (offense, defense)
  - b. Only one coach is allowed
- 2. trade: remove the player from the team
- 3. getOffense: returns a list of offensive players
- 4. getCoach: returns the coach's name

#### Q2 - Classes, OOP, Arrays of Objects

#### Testing you on:

- 1. How to initialize an array as an instance variable
  - a. What size should I make it?
- 2. How to deal with dynamically sized arrays
  - a. What if its full when I try to add to it?
- 3. Make sure to avoid NPEs
- 4. How and when to use inheritance

#### Q3 - Problem Solving, Arrays of Arrays

Write a function called "getPerim(int[][] a)". The function should return the an int[] of the perimeter values of a.

| 1  | 7 | [1 7 6 | [1,7,35,1] |
|----|---|--------|------------|
| 35 | 1 | [1,/,5 |            |

| 1  | 7  | 4 | [1,7,4,3,2,9,6,35,1,3] |
|----|----|---|------------------------|
| 3  | 15 | 2 |                        |
| 9  | -1 | 6 |                        |
| 35 | 1  | 3 |                        |

#### Q4 -Problem Solving, Runtime Complexity, Loops

Write a method called uniqueElements() that takes in an array of integers and returns the number of unique elements from the original array.

To receive full credit, your solution's **runtime must be O(n)** Partial credit will be given for less efficient solutions. **You may use additional data structures if needed.** 

#### Q5 - dynamic array size

Write a method called maxBoard() that takes in a filename and generates a 2D array filled with 'O's.

The file contents will contain two row. The size of the 2D array should be [x][y] where x is the max value in the first row and y is the max value in the second row